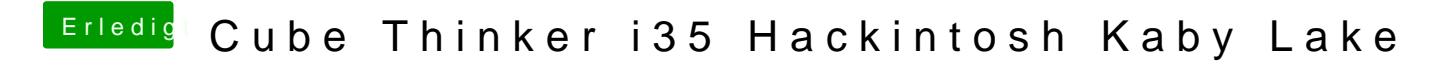

Beitrag von Noir0SX vom 8. Juli 2017, 11:24

Lade doch mal eine unbearbeitete DSDT hoch.